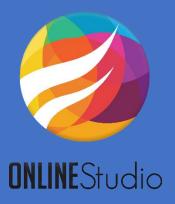

## **Guide to Using Online Studio Software**

## A) Software Guide

Before downloading the software, make sure your antivirus is disabled on your computer.

This software is compatible with Windows 8 and upper.

Use this link for downloading this software.

After downloading the software, log in (use your username and password).

Only 24 hours before starting date of congress, you can find the option of attending at the Congress.

Make sure your computer is connected to the Internet.

For attending at the conference and the workshops only once download is enough.

## B) Educational Guide

Subject-based workshops: theory and practice.

Workshops are available in your software for two weeks.

Take the exam option will be observable after 5 days of starting day.

you must get 50% points in the exam (four-choice questions), for getting the certifications of that course.

You can take the exam only two times.

Please note: if you cannot pass the exam, Registrants will not receive a refund. The refund and cancellation policy will not be waived.

By post request option you can receive all of your certificates (the congress and workshops) at once (the post cost should be paid by participants).

You will receive your certificates after at least 20 work day.